## **Додаток Sparkasse: здійснюйте перекази за допомогою pushTAN**

**www.wartburg-sparkasse.de/app**

ś Wartburg Sparkasse

Наведений нижче опис стосується операційної системи iOS. Процедура може дещо відрізнятися для інших мобільних операційних систем.

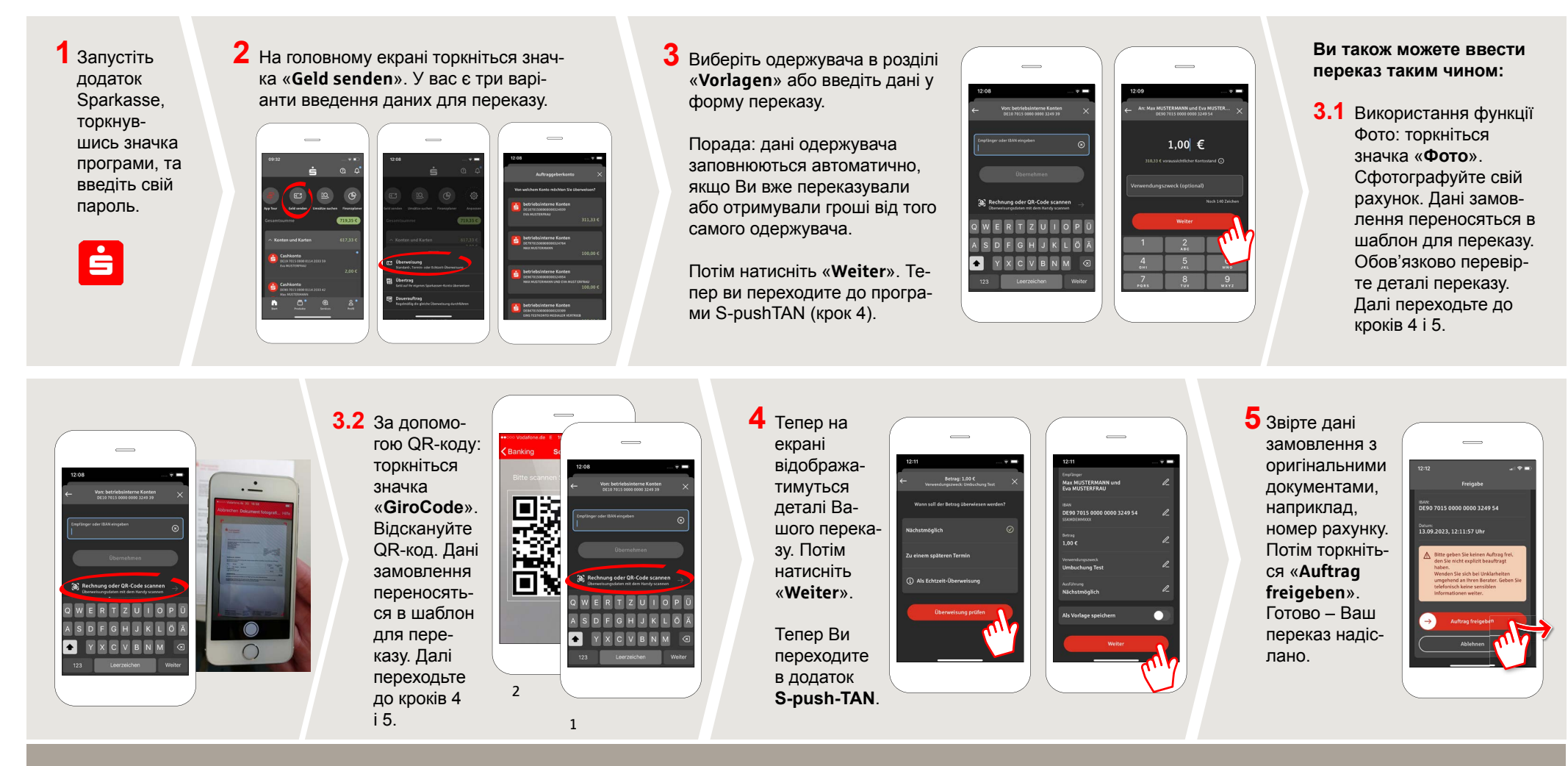

**DO YOU HAVE ANY QUESTIONS? WE WOULD BE HAPPY TO HELP YOU.**

Central service call number: You can contact us under **03691/6850** Further information about the Sparkasse app is available at: **www.wartburg-sparkasse.de/app**